https://www.100test.com/kao\_ti2020/647/2021\_2022\_2011\_E5\_B9\_ B4\_E8\_AE\_A1\_c97\_647056.htm 9 OPEN DATABASE SELLDB CREATE TABLE  $C(4)$ ,  $C(20)$ ,  $N(9,2)$ ) 1.  $MODIFY DATABASE$ selldb 2. "  $\frac{4}{3}$ ,  $\frac{4}{3}$ ,  $\diamond$ .dbf"  $\bullet$   $\bullet$   $\bullet$   $\bullet$  $\frac{1}{2}$ ,  $\frac{1}{2}$ , 击"确定"按钮,再单击"是(Y)"就可以建立索引了。 ALTER TABLE ADD COLUMN  $C(20)$  1.  $\sim$  2.  $\sim$  CREATE REPORT p\_s 2.  $\frac{a}{3}$  , where  $\frac{a}{3}$  , where  $\frac{a}{3}$  $\frac{a}{4}$  ,  $\frac{a}{4}$  ,  $\frac{a}{4}$ 题/总结"菜单项,在"标题/总结"对话框的"报表标题"  $\frac{a}{5}$  , we can assume that  $\frac{a}{5}$  . The  $\frac{a}{5}$  such that  $\frac{a}{5}$  is the  $\frac{a}{5}$  $\mathcal{R}$  $\frac{1}{2}$ ,  $\frac{1}{2}$ , 6. "Ctrl W" three.prg SELECT , and the contract of the contract of the contract of the contract of the contract of the contract of the contract of the contract of the contract of the contract of the contract of the contract of the contract of the con 润 销售表.二季度利润 销售表.三季度利润 销售表.四季度利润 AS ROM (INNER JOIN ON ). INNER JOIN . ON

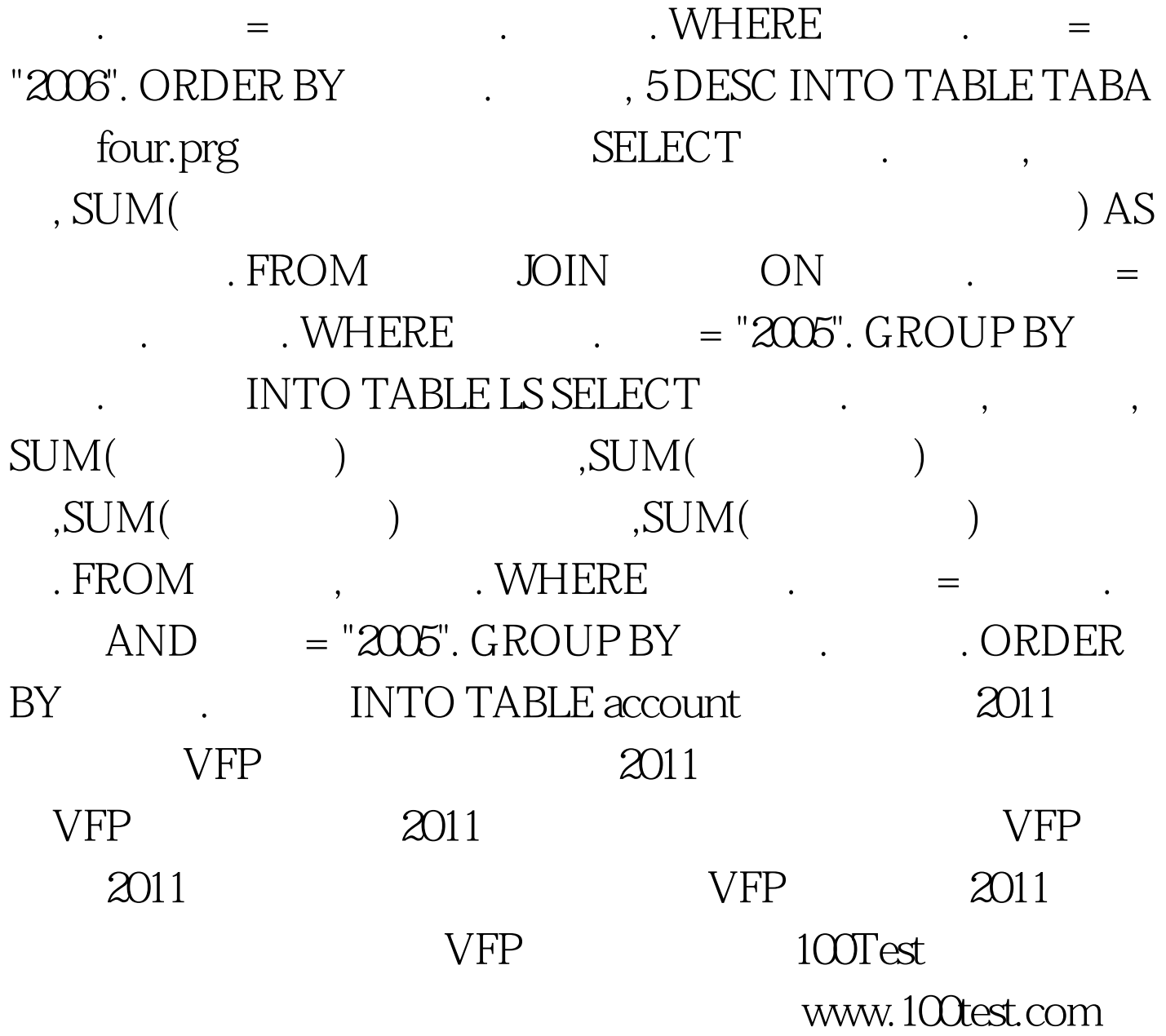